### SOHO\*シ ス テ ム の 構 築 に つ い て

# 情報処理センター 今 泉 重 夫

#### 1. まえがき

最近、コンピュータ・ネットワーク、情報通信などの基盤整備も格段と進み、これらの 発 展 も 目覚 ま しい もの が あ る。 職 場 や 学 校 で の 情 報 利 用 環 境 が 充 実 す る と、 次 の 段 階 と し て 、 家 庭 で の 情 報 利 用 環 境 を整 備 した くな る。 最 近 は通 信 回 線 もデ ィ ジ タ ル 化(ISDN) され、コンピュータとの相性も良くなった。家庭内LAN、すなわちSOHOを構築するこ とにより、家庭での仕事(教育、研究など)を効率よく行うことが出来る。個人でサー バー機を持ち、ネットワークを利用することで、自宅や屋外を"オフィス"にすることが 出来る。これは、まさに新しいワーク・スタイルである。

アメリカはSOHOの先進国である。アメリカ政府は、SOHOが生活環境や省エネルギー の改善に役立つことを重視し、特に、商務省、国防省、運輸省、環境保護局、共通役務庁 などが中心となってSOHOの普及を図っている。現在、SOHOを利用した就業者は、1400 万 人(こ れ は全 米 の就 業 人 口 の10%以 上 に 当 た る)で 、2000年 に は6000万 人 に ま で 増 や す 計画を国策にしている。アメリカの経済活動が好況なのは、SOHOを利用して、各産業を 支えているためであるといわれている。

SOHOを導入することにより、

- ・勤務時間が削減され、省エネルギー、地球温暖化の防止にも役立つ。
- · 什事の高効率化および生産性の向上になる。
- 女性(特に、子育て中)も活躍できる。
- · 高齢者 も能力さえあれば、若者と同じように働ける。
- ・障害者も能力さえあれば、一般の人と区別なく働ける。
- ・大 中小 企 業 の 区 別 が な くな り、 す べ て が 平 等 に競 争 で き る。

など各種の利点があり、新たなビジネスが創出されつつあり、まさに、"新しい社会" の創出となる。

本稿では実際にSOHO(家庭内LAN)を構築した例を述べたものである。

\* SOHOとは、Small Office / Home Office の略語。コンピュータ・ネットワークとパソコンを利用し て、業務の効率化を図ることを目的とし、中小企業、個人事業主、在宅動務者、少人数のワークグ ループなどが利用するオフィスのことを意味する。

#### 2. SOHOの構築

#### 2. 1 電話回線をISDNに変える。

快適なネットワーク環境を設置するには、まず、電話回線(アナログ回線)でモデム和 用をディジタル化 (ISDN Integrated Services Digital Network, 総合ディジタル・サー ビス網といい、NTTは "INS64" と呼んでいる) して、それにターミナル・アダプター (TA) とディジタル・サービス装置(DSU)経由で、従来の電話機とパソコンを接続し た方が、機能が高くなる。それを第一図に示した。このように、ISDNを導入(ディジタ ル化) したメリットは、

(1) データ転送速度が速い。

アナログ回線では、一般的なモデムの転送速度は33.6kbpsであり、最新のハイ ブリッド型でも56kbpsまでであるが、ISDN回線は通常64kbps, Bチャンネルを 2本 束 ね れ ば 、 最 大 128kbpsの 速 度 で 通 信 が 出 来 る 。

② 接続がスムースで時間が掛からない。

発信から接続完了までの時間は、モデムが60秒程度であるのに対して、ISDNな ら10秒程度しか掛からない。しかも、動作が非常に安定している。

3 ネットワークを使いながら、電話が使える。

## \* 電話機とパソコンの接続 \*

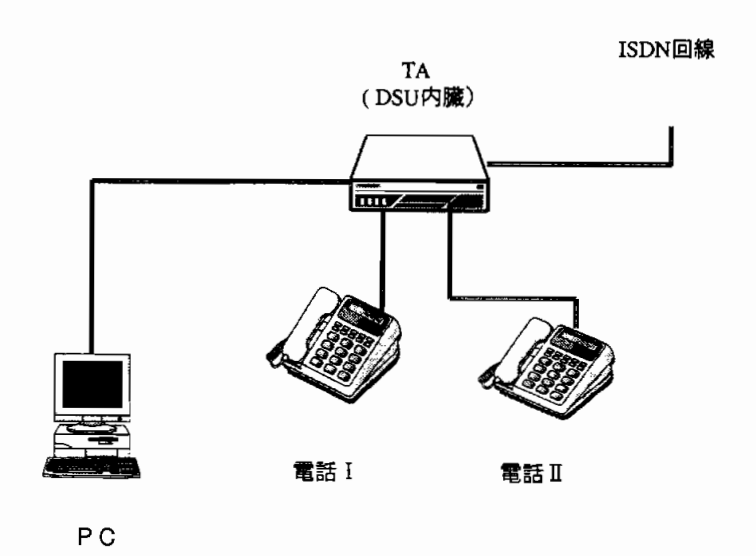

第一図 ディジタル回線にパソコン、電話機を接続する

アナログ回線なら2回線分の容量があるので、ネットワークを使いながら、電話 をかけたり受けたりすることが出来る。

(4) アナログ回線からの乗り換えが簡単で安価。

アナログ回線からISDN回線に変更するなら、施設設置負担金はそのまま振り替 えられ、初期投資は契約料800円と工事費とターミナルアダプター (TA) の機材 費のみである。しかも機材は安価で使いやすい製品がパソコン・ショップで調達で きる。毎月の使用料金はアナログの場合と同じである。

6 電話番号も変わらない。

昨年4月までは、交換機の関係でISDNにすると、電話番号を変更するケースが あったが、現在は今まで使っていた電話番号(アナログ番号)をそのまま使える。

など、ISDNに変更した方が、何かと便利である。

次に、TA選びは大切で、現在10種近く発売されており、価格もまちまちで各種機能が そろっている。ISDN導入の一番のポイントになるのはTA選びと言える。ISDN回線でど の様なことが出来るかは、TA機能で決まってしまう。以下の条件をすべて満たす製品を 選んでおくと良い。

①0台 目 はDSU内 蔵 型 で 、S/T点 付 き で あ る こ と。

将来、複数のTA、ルーター、パソコンを接続する時に使用する。これがないと 機能拡張ができない。

- ② 屋 内 配 線 用 の 逆 転 機 能 が あ る こ と。 これがないと、配線に手間がかかり、コストアップにつながる。
- 3 フラッシュ・メモリーを使用していること。 駆動ソフトのバージョンアップはつきもので、これを使用していれば、バージョ ンア ップ ・フ ァイ ル を ダ ウ ン ロー ドして 、 す ぐに イ ンス トー ル す る こ とが 出 来 る。
- ④ デ ー タ 転 送 速 度 は128kbpsに 対 応 して い る こ と。 原理的にISDNは128kbpsまで対応しているので、TAもそれに合わせておくと良 い。
- ⑤RS-232Cポ ー トは、230.4kbps以 上 に 対 応 して い る こ と。

パソコンと接続するシリアルポートは一般に低速なので、ここがボトルネックに なるので要注意である。一般にパソコンとTA間の速度(DTE速度という)は、 64kbps接 続 な ら115.2kbps、128kbps接 続 な ら230.4kbpsに 設 定 しな け れ ば 十 分 な パ フォーマンスが得られない。多くのパソコンは115.2kbpsまでしか対応していない ので、128kbps接続の場合、高速シリアルカードが必要となる。

⑥ グ ロ ー バ ル 着 信 選 択 機 能 付 きで あ る こ と。

これがあればダイアルインを使うことが出来る。これでアナログ電話2本同時に 使えることになる。ただし、課金は倍になる。ダイアルイン番号を一つ追加すると 毎月1800円の料金がかかるが、グローバル着信選択機能を持っていれば、これを毎 月900円に抑えられる。

⑦ 疑 似 コ ー ル ウ ェ イ テ ン グ機 能 付 きで あ る こ と。

これがあると毎月の支払いの節約となる。お話し中に、もう一本の電話がかかっ てきた場合、話し中を保留して、かかって来た電話に切り替え、終了後、再び保留 中の電話に接続する機能のことである。いわゆるキャッチフォンを申し込む必要が 無くなり、疑似コールウェイテング機能には利用料金がかからない。

- ⑧ 内線電話・転送機能があること。 内線通話機能を使えば、アナログポート同十で親子電話が可能になる。その他、 転 送 機 能 な ど、 多 機 能 電 話 と して 利 用 で き る。
- ⑨ 各 種 の 設 定 が 容 易 で あ る こ と。

従来、TAの設定は、ATコマンドを利用して、各種の設定をしていたが、最近 は専用ユーティリティで設定する方式 (CD-ROM利用) に変わってきた。設定 ユーティリティはパソコン画面で確認できるため、設定作業が容易になる。また、 各種のOS用設定ファイルもあった方が良い。

- ⑩ 各 機 能 が ア ナ ロ グ ポ ー トか らも設 定 で き る こ と。 設定の小幅な変更をする場合、いつもパソコンによる設定では不便なので、アナ ログポートからも設定できると便利である。また、パソコンを全く知らない家族で も設定ができる。
- ⑪(停 電 時 の た め に)電 池 駆 動 も出来 る こ と。

TAは停電するとまったく動作しなくなるため、電話も掛けられなくなる。この 場合、電池駆動ができる製品を選んでおくと都合が良い。

以 上 の 諸 点 を考 慮 して 、 製 品 を 選 ん で お くと、 快 適 な ネ ッ トワー ク環 境 に な る。

#### 2. 2 SOHOのハードウェア構成

モデムを使ったダイアルアップ方式でネットワークを利用しても、初期の段階では、そ んなに不便を感じないかも知れないが、本格的に仕事に利用する時には、電話やファック スとネットワークを同時に使わなくては実用的でない。このためアナログ回線をISDN回 線に切り換えることで、電話とネットワークを同時に使える事となった。さらに、TAで

なくISDNルーター(ダイアルアップ・ルーターとも言う)を使うことで、外部とのアク セスをシームレスにすることが出来る。すなわち、"いちいち接続する"という意識をな くすことである。

TAでは、接続しているコンピュータにだけしかネットワーク接続出来ないが、ISDN ルーターを使うと、ネットワーク接続されたコンピュータならどこからも接続できる。将 来的にコンピュータが増えても対応が可能となる。

最近のISDNルーターは取り扱い易く(WWWブラウザからもビジュアルな設定が可能 で、もちろん、コマンドラインでも設定が出来る)、また、価格もTAより少し高い位い で あ る。ISDNル ー タ ー の 特 徴 と して 、

- (2台分の) アナログ電話が接続できる。
- ・複数台のパソコンが接続できる。
- ・端末型ダイアルアップ接続の契約をすれば、複数台のパソコンから同時にネット ワークにアクセスできる。
- ・ISDNの2回 線 分 を 必 要 に応 じて 、 自動 的 に 切 り替 え られ る。
- ・LAN型ダイアルアップ接続ができる。
- · 専用線接続、OCNなど常時接続をして、ネットワークを利用できる。
- ・本体価格は 7 万円前後であり、実売価格はこれの 1 2 割引きである。他に、 ネットワークカード (価格は1万円前後) も必要である。
- ・最近の製品には、PIAFS対応(PHS電話による無線LAN )が多く、屋外から も利用できる。

など、数々の特徴があり、ISDNルーターの利用価値は高い。

実 際 に 構 築 したSOHOシ ス テ ム の 構 成 を 第 二 図 に 示 した 。ISDNル ー タ ー を 介 して 、 LANに対するサーバー機 (Gateway 2000, 主メモリー64MB)を設置した。自前のサー バー機を持つと外部に対して情報の発信が出来るし、ドメイン・ネーム・サーバー

(DNS)も 持 て る の で 、 シ ス テ ム を 自 由 に 増 設 した り、 変 更 す る こ と も可 能 とな る。 電 話は、今まで通り1階と2階(ファックスと携帯電話兼用)とし、変更はしなかった。 ISDNルーター1台だけでは、回線数が不足しているので、ハブ(HUB)を使い、各部 屋のパソコン(机上型1台とノート型2台)を接続した。その他の部屋と複数台のパソコ ンを使う可能性のある部屋には適宜情報コンセント (RJ-45型) を配置した。SOHOシ ステム全体は、TCP/IP方式によるLAN構成として、外部(大学)とほぼ同一の情報利 用環境とした。電話会社が行う仕事は、各家庭の引き込み線より家の中のロゼット(電話 コンセント)までで、あとは自分で配線をすることになる。職場(大学)とは違い、家で は、小さな部屋に分かれていて、しかも、各部屋が厳重に仕切られているので、配線 (10Base - T ケーブル線)工事も結構手間がかかり、大変な作業量となった。また、ケー

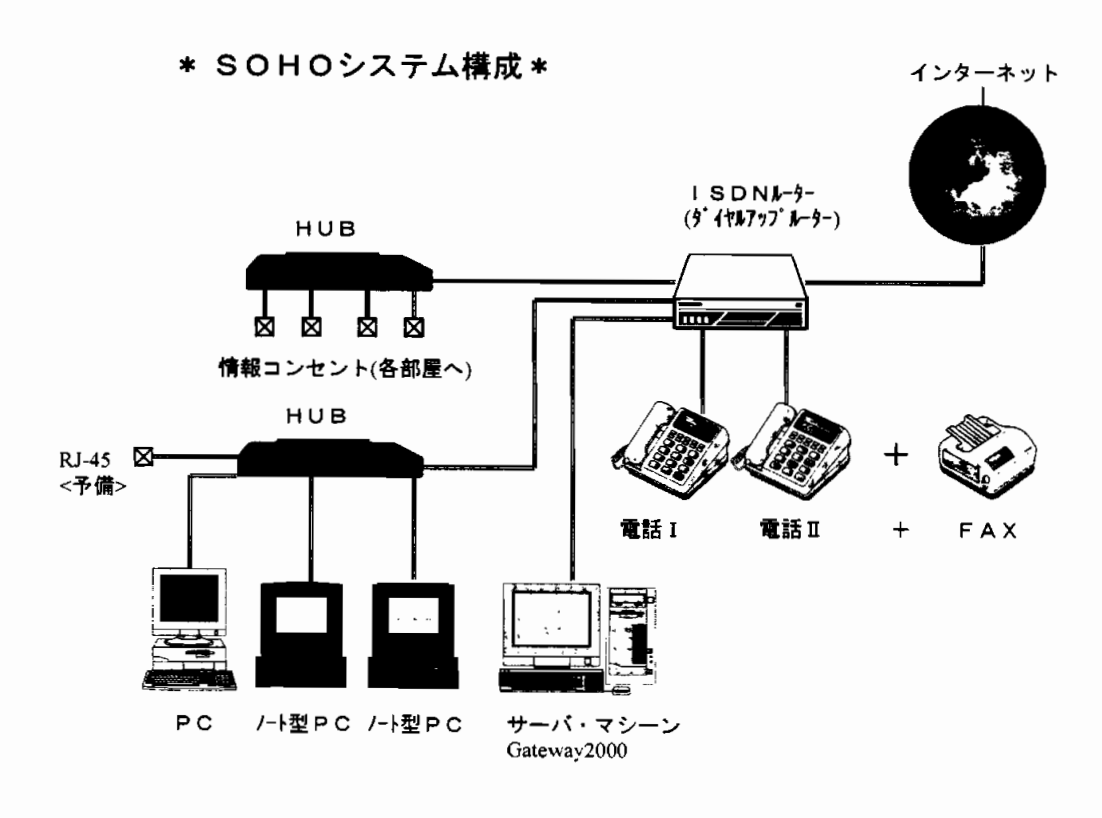

第二図 SOHOシステム構成図

ブル長もちょうど良い長さの物がなく、現場で長さを測り、何回もパソコン・ショップに 走 る こ と と な っ た。 そ の た め 、 無 駄 に な っ た ケ ー ブ ル線 もあ る。

プリンター出力については、本来、プリンター・サーバーを設けて、これに接続すれば、 ネットワーク・プリンターとして機能する。現在、インク・ジェット方式の安いプリン ターを使っているので、直接サーバー機に接続して、利用している。この場合、サーバー 機にファイル転送して利用することになり、少し効率が悪いが、家庭内で使うには充分で ある。

2. 3 SOHOソフトウェアについて

アナログ回線をISDN回線に切り替えるには、電話会社の人が来て、30分位の作業で終 了する。回線切り替え後、直ちに電話が使える様にセットアップする。これはISDNルー ターの設定だけで、簡単に出来る。まず、電話を通話できる状態にしておいて、あとは落 ちついてLANの設定をすることになる。ここで導入すべきシステムは慎重に選択する必 要がある。SOHOシステムの利用目的、技術的な実力、コスト、バックアップ体制など総 合的に判断することが大切である。また、使い勝手、システムの機能なども、ここで決 ま って しま う。 も っ と も簡 単 にSOHOに よ る情 報 拠 点 作 りに は、 既 製 品 を 選 ん で し ま う こ とである。以下に、現在、入手可能なソフトウェアをリストしておくと、

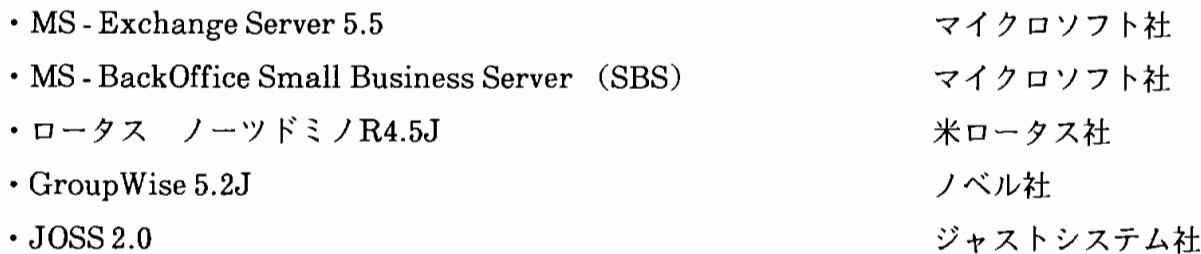

などがあり、サーバーとクライアントのソフトウェアを含んで、10万-40万円位である。 その他、DNSサーバー、メール・サーバー、プロキシーなど必要に応じて、インストー ルして行く。いずれも、シェアウェア/フリーウェアとして入手出来る。

次に、ある程度の知識と技術を必要とするが、フリー(無料)ソフトウェアを利用すれ ば、安く済ませることも出来る。フリーPC UNIXによる安いシステム構築が可能とな る。LinuxやFreeBSDを使えば、DNSサーバー、WWWサーバー、メールサーバー、プ ロキシー(代理)サーバー、データベースサーバーなどがすべて無料で構築できる。この 場合、UNIXについての知識が、当然、必要である。注意すべき点は、日本語の入力・表 示·印刷の使い勝手が少々悪いことである。われわれの場合、Linuxをインストールして 利 用 して い る。 フ リー ソ フ トウ ェ ア を 利 用 す る場 合 ど う して も資 料 が 不 十 分 で あ る し、 マ ニュアル類も揃っていないので、経験者や知っている人に相談することになるので、 Linuxの最新バージョンをインストールするよりも1-2版、 古いバージョンのソフトを 利用した方のが、何かと都合がよい。

#### 2. 4 オールインワン · ネットワーク製品について

これまでとは違い、面倒な作業が不要で、必要なハードウェアとソフトウェアがセット になっており、設定もほとんど済んでいる製品で、国内外の10余会社から発売されている。 主に、SOHOや小規模オフィス向きの製品である。購入後、導入、設置して簡単な設定作 業を行えば、すぐにインターネット、ネットワークなどの利用ができ、しかもファイアー ウォール、メール・ツールなどもプリセットされていて便利な製品である。ただし、価格 は100万 円 前 後 と個 人 で 購 入 す る に は 、 少 し高 価 で あ る 。 これ らの 製 品 は 、 パ ソ コ ンが プ ラ ッ トフ ォー ム に な って お り、Linux,FreeBSDと い っ た パ ソ コ ン用UNIX、 あ る い は WindowsNTServerをOSと して 搭 載 して い る。Linuxは フ リー ウ ェア で あ る だ け で な く、 負荷が軽く、機能が高く、使い勝手が良いなどの点で主流である。これらの製品はイン ターネットを128kbpsで接続し、数人から百数十人くらいまでのユーザーを想定しており、 133HHz の Pentium プロセッサー程度を使い、十分実用的な製品となっている。

#### 3. Linuxについて

SOHOシステムの基幹部分はネットワーク (LAN) で構成し、この駆動ソフトウェア はパブリック・ドメイン・ソフトウェア (PDS) であるLinuxを利用した。

Linuxは、Linus B.Torvalds氏(当時、大学院生のフィンランド人)によって開発さ れた。その後、無料で使い易い点で世界に広まり、世界中のユーザーがさらに、機能拡張、 各種アプリケーションの移植、ドキュメントの作成など精力的に行い、改良を加えたもの である。Linuxは、UNIX互換OS(オペレーテング・システム)でAT&T版(SystemV 系)の流れを汲んでいる。最新版Linuxはインターネットからも吸い上げることが出来る が、今回は、CD-ROMを入手して、これを利用した。

サーバー機には、Gateway 2000 を使用し、そのハードウェア構成は、

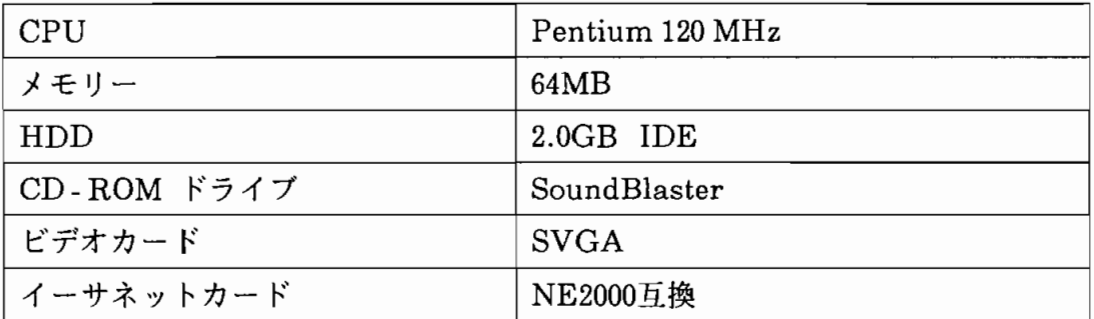

である。

Linuxシステム構築の実際の作業を第3図に示した。この様にインストール作業、利用 環境設定、テスト、点検などかなりの作業量を必要とする。もちろんすべて順調に作業が 進むわけではなく、問題発生時に資料を調べて、作業のやり直し(再インストール、再設 定)の場合も多々ある。

これら詳細なシステム構築については、次報にて報告する。

#### 4. あとがき

SOHOシステムの導入は、新しいワーク・スタイル、新しい社会を出現する可能性があ る。今後、このSOHOをおおいに活用して、いかに"新しい文化"を創出して行くかが、 重要なテーマとなった。また、家庭、職場にとどまらず、学校にも大きな影響を与えてい る。

インターネット上で"SOHO"をキー入力して、検索すると6050件 (02/05/98、現在)

の情報が提供されている。これからもますます情報が蓄積されてゆくものと思われる。こ れをもとに、主なSOHOデータを次の資料部に整理しておくので、興味のある所にアクセ スして、さらに理解を深めていただければ幸いである。

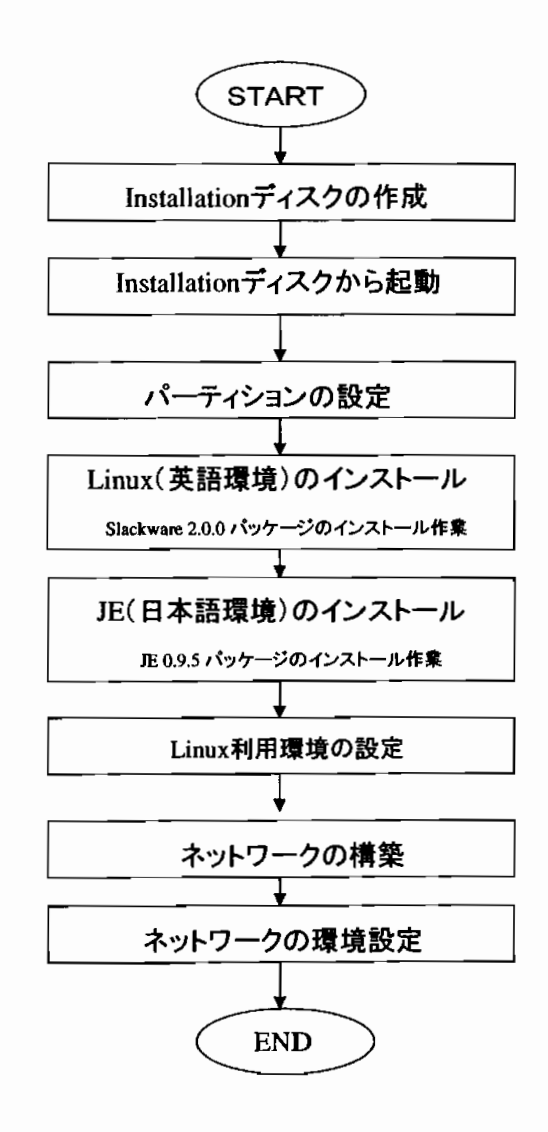

第三図 Linuxシステムのインストール流れ図

## (付) SOHO関係資料

A. 協会および団体。

- NASE http://selfemployed.nase.org/NASE/intro.html 〈自営業を支援する団体で、税制に関する政治活動をしている〉
- $\cdot$  American Home Business Association http://www.homebusiness.com 〈SOHOを 支 援 す る 会 〉
- Home Office Association of America http://www.hoaa.com 〈SOHOを 支 援 す る 会 〉
- Telecommute America http://www.att.com/Telecommute America 〈テレコミューティングを支援する団体〉
- B. オンライン情報の集積
- $\cdot$  @BRINT http://www.brint.com/Elecomm.html 〈電子商取り引きに関する記事、本、研究などの情報提供〉
- Gil Gordon Associates http://www.gilgordon.com 〈SOHOの 元 祖 的 存 在 で 、 企 業 向 き サ イ ト〉
- Home Office Mail http://www.home-office-mail.com <総合的なSOHOモール>
- Business Resource Center http://www.morebusiness.com 〈SOHOに 関 す るHowtoも の 〉
- Smart Vally Telecommuting Initiative http://www.sve.org 〈ス マ ー ト ・バ レ ー 公 社 の テ レ コ ミ ュ ー テ ン グ に つ い て 〉

**C.** ソフトウェア情報

• BugNet http://www.bugnet.com

〈SOHO関 連 ソ フ ト ウ ェ ア の バ グ 情 報>

- D. ニューズレター関連
- Business@Home http://www.gohome.com/main.html 〈SOHOに 関 す る 情 報 、 税 制 、 法 律 問 題 な ど>
- E. メーカー、通信業者関連

<SOHO向けサービスの紹介>

• Siemens Business Communication Systems 〈SOHO向 け 製 品 の 紹 介>htt://www.siemensrolm.com/home.html

• Xerox Small Office Home Page 〈SOHO向 け 製 品 の 紹 介 〉

• Ameritech's Small Business Marketplace 〈地 域 電 話 公 社 に よ るSOHO紹 介 〉

• Pacific Bell Telecommuting Guide 〈地 域 電 話 会 社 に よ るSOHO関 係 の 情 報 提 供 〉

• Bell Atlantic Small Business Service 〈SOHO利 用 に よ る 成 功 事 例 の 提 供 〉

• AT&T Small Business Home http://www.att.com/small business

http://www.xerox.com/soho.html

http://www.ameritech.com

http://www.pacbell.com

http://www.zdnet.com